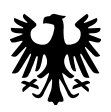

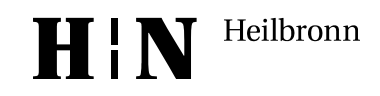

Stadt Heilbronn Einheitlicher Ansprechpartner Marktplatz 7 74072 Heilbronn

## **Beauftragung des Einheitlichen Ansprechpartners der Stadt Heilbronn als Verfahrenslotse**

Bitte in Druckbuchstaben ausfüllen. Zur Legitimierung ist eine Kopie des Reisepasses / Personalausweises beizulegen.

## **Persönliche Daten**

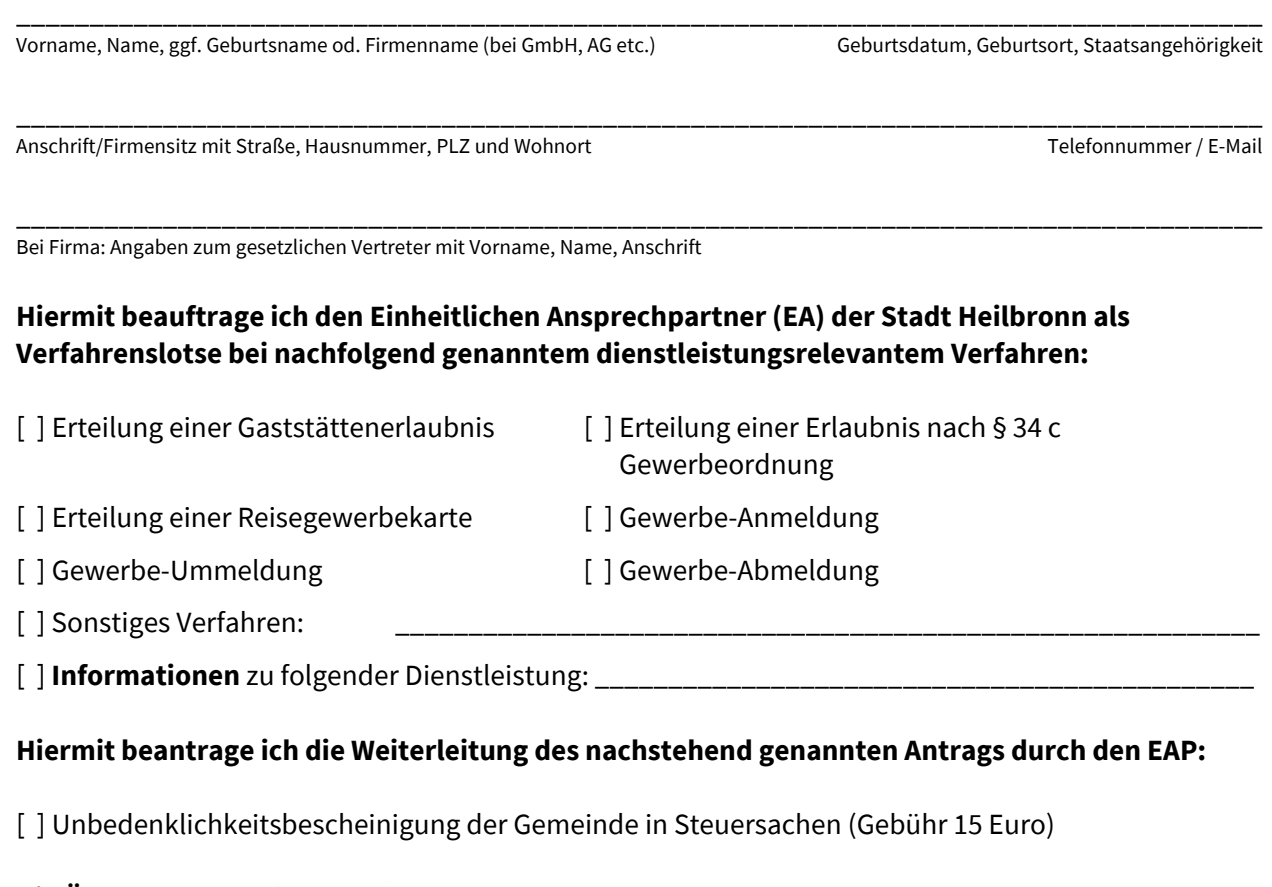

## **Die Übersendung erfolgt an folgende Behörde:**

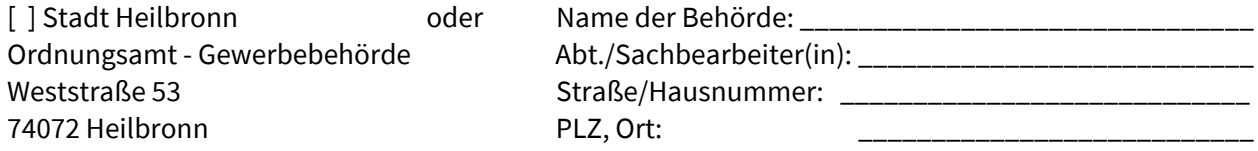

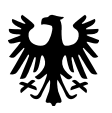

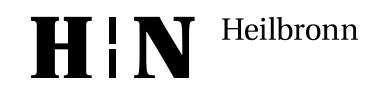

Seite 2 von 2

## **Verwendungszweck:** \_\_\_\_\_\_\_\_\_\_\_\_\_\_\_\_\_\_\_\_\_\_\_\_\_\_\_\_\_\_\_\_\_\_\_\_\_\_\_\_\_\_\_\_\_\_\_\_\_\_\_\_\_\_\_\_\_\_\_\_\_\_\_\_\_

Aktenzeichen **(falls bekannt):** \_\_\_\_\_\_\_\_\_\_\_\_\_\_\_\_

Auf die Möglichkeit zur Einsichtnahme beim Amtsgericht (sofern das Führungszeugnis Eintragungen enthält) wurde ich gemäß § 30 Abs. 5 Bundeszentralregistergesetz hingewiesen.

Ich bin damit einverstanden, dass Rückfragen, (Zwischen-)Bescheide, Gebührenrechnung(en) etc. sowohl vom EA als auch der zuständigen Behörde an den Auftraggeber erfolgen können.

\_\_\_\_\_\_\_\_\_\_\_\_\_\_\_\_\_\_\_\_\_\_\_\_\_\_\_\_\_\_ \_\_\_\_\_\_\_\_\_\_\_\_\_\_\_\_\_\_\_\_\_\_\_\_\_\_\_\_\_\_\_\_\_\_\_\_\_\_\_\_\_\_\_\_\_\_ Ort/Datum Unterschrift